#### Lecture 13: Optimization

CS 105 Spring 2024

#### Under the Abstraction Barrier

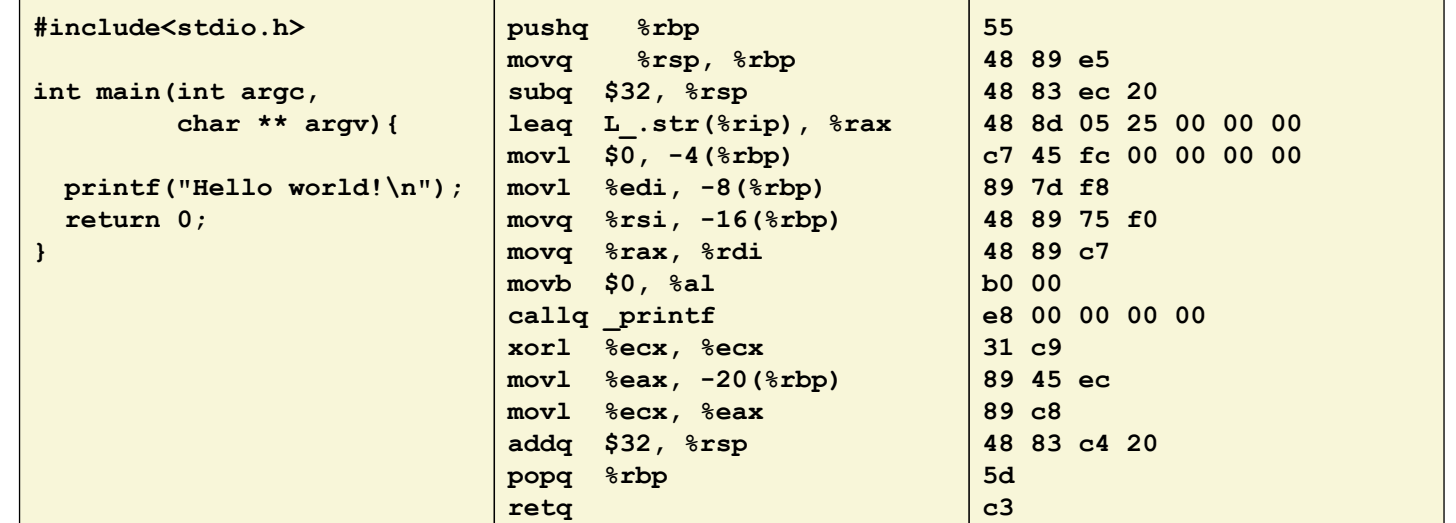

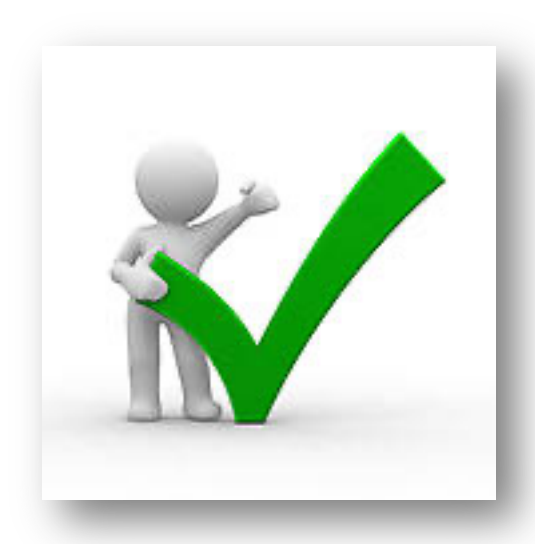

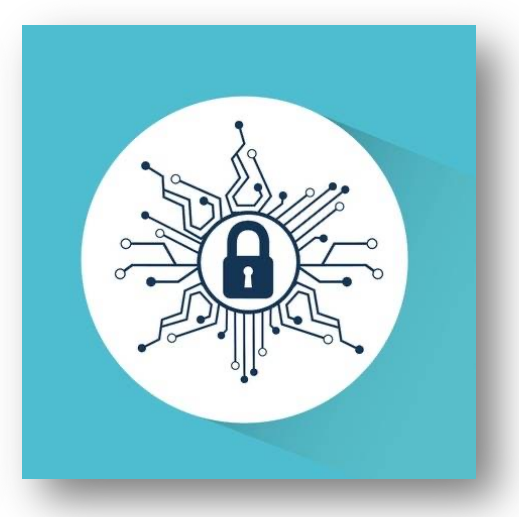

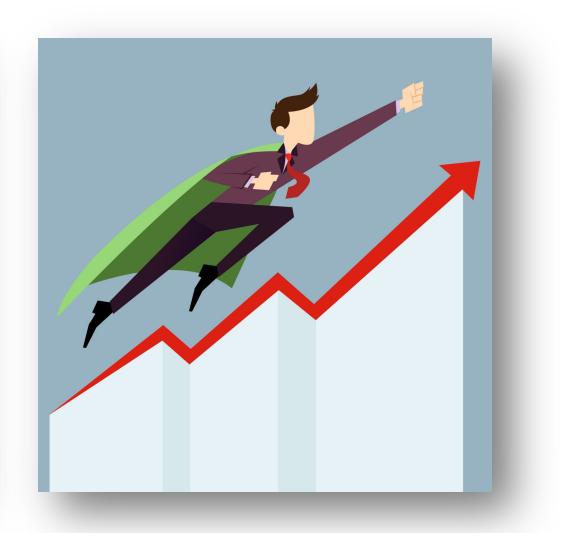

#### Techniques for Improving Performance

1. Use better algorithms/data structures

2. Compile to efficient byte code

3. Write code that compiles to efficient byte code

4. Parallelize your execution

# Optimizing Compilers

- Provide efficient mapping of program to machine code
	- register allocation
	- code selection and ordering (scheduling)
	- eliminating minor inefficiencies
- Compiler optimization flags
	- $\cdot$  -O0, -O1, -O2, -O3, -Os, -Og
- Seldom improve asymptotic efficiency
	- up to programmer to select best overall algorithm
	- big-O savings are (often) more important than constant factors
		- but constant factors also matter

# Eliminating Dead Code (-O0)

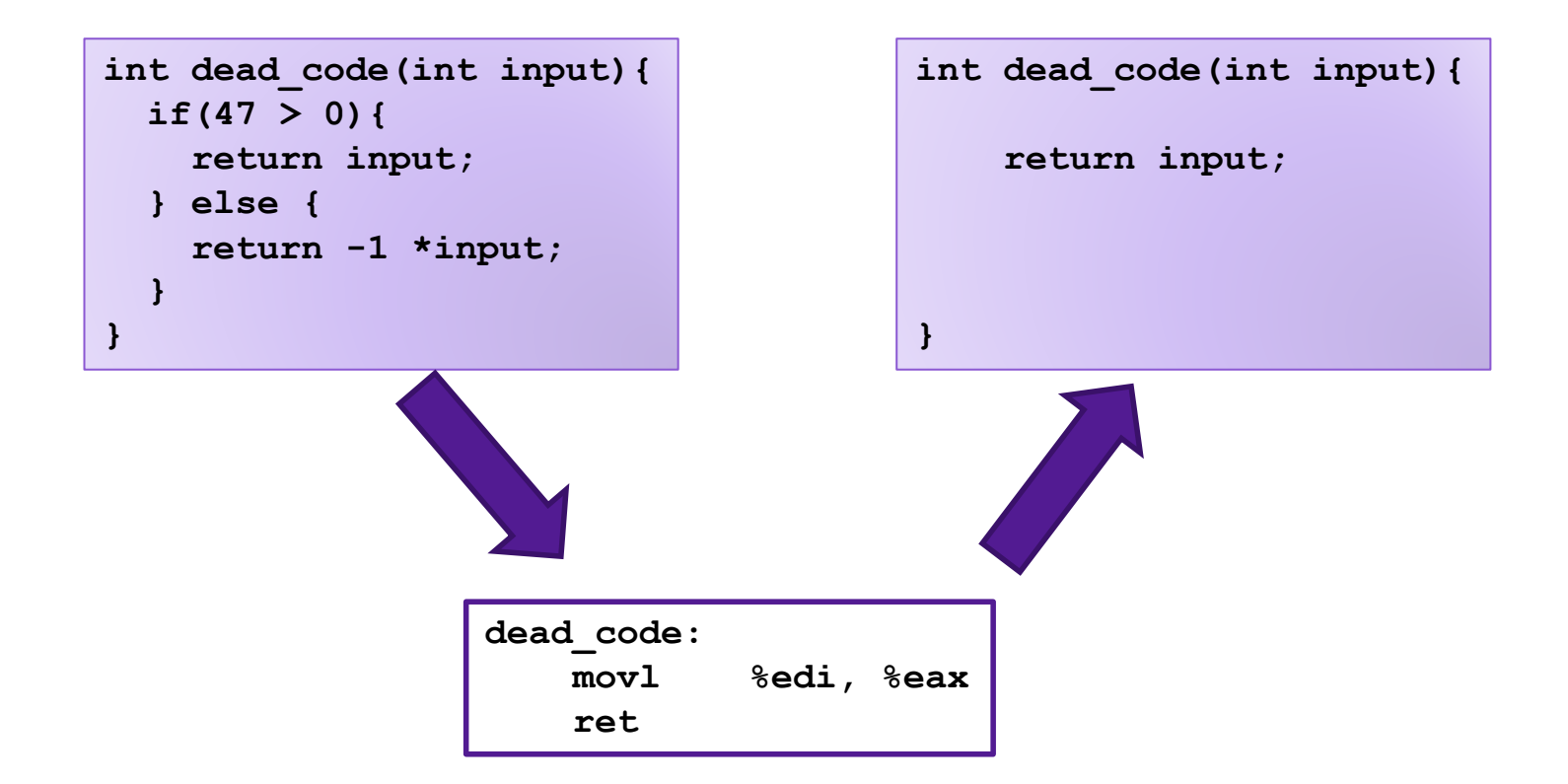

# Code Motion (-O1)

- Reduce frequency with which computation is performed
- For example, move code out of a loop

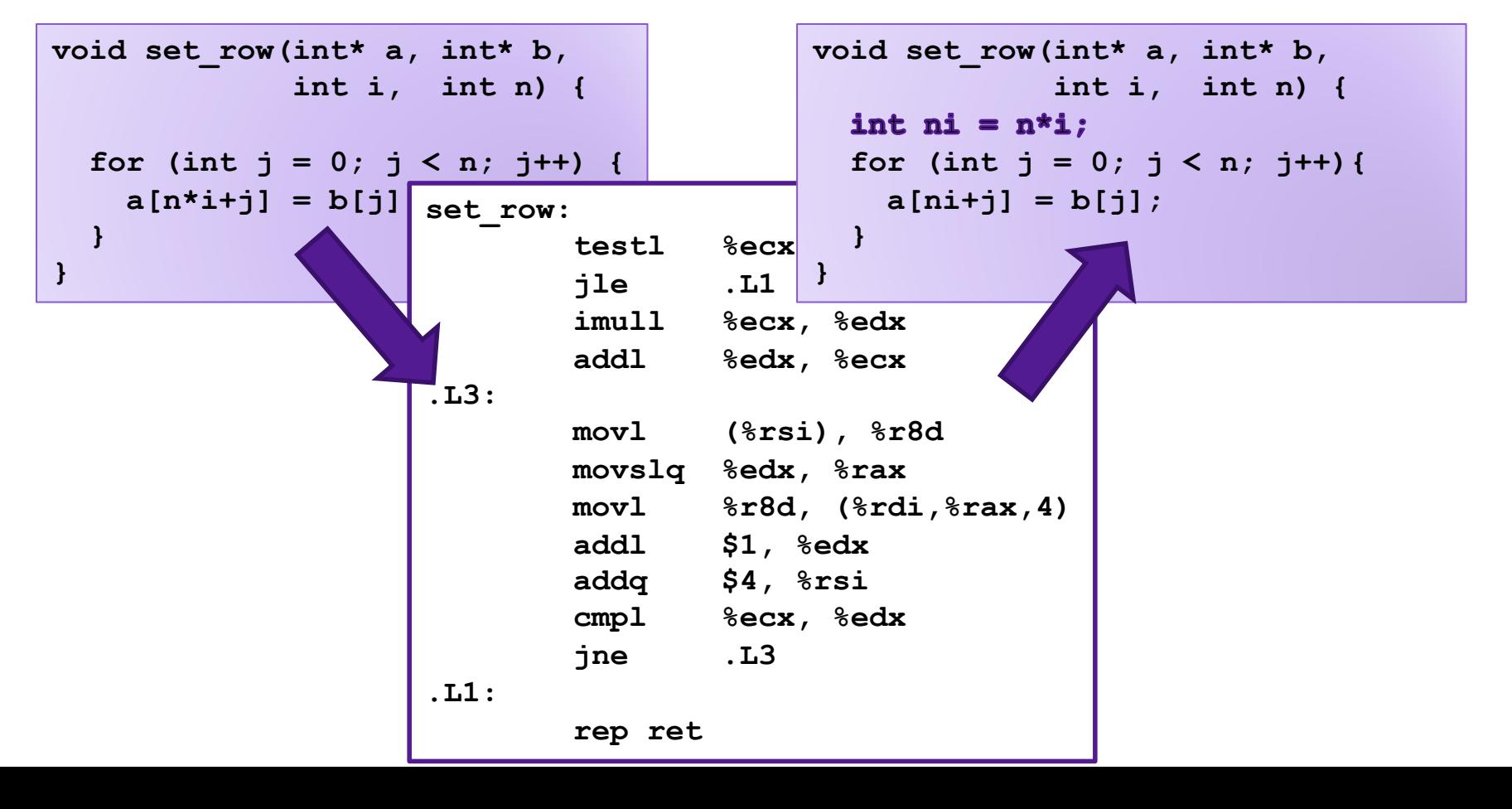

# Factoring out Subexpressions (-O1)

#### • Share common subexpressions

**# i\*n # i\*n+j # i\*n+j-n # i\*n+j+n** • Gcc will do this with –O1 **/\* Sum neighbors of i,j \*/**  $up = \text{val}[(i-1)*n + j]$ ;  $down = val[(i+1)*n + j]$ ;  $left = val[i*n + j-1];$  $right = val[i*n + i+1];$ **sum = up + down + left + right;**  $\text{long inj} = \text{i} \cdot \text{n} + \text{j};$  $up = val(inj - n);$  $down = val(inj + n);$  $left = \text{val}(inj - 1);$  $right = val(inj + 1);$ **sum = up + down + left + right;** 3 multiplications 1 multiplication **imulq %rcx, %rsi addq %rdx, %rsi movq %rsi, %rax subq %rcx, %rax leaq (%rsi,%rcx), %rcx**

# Loop Elimination (-O1)

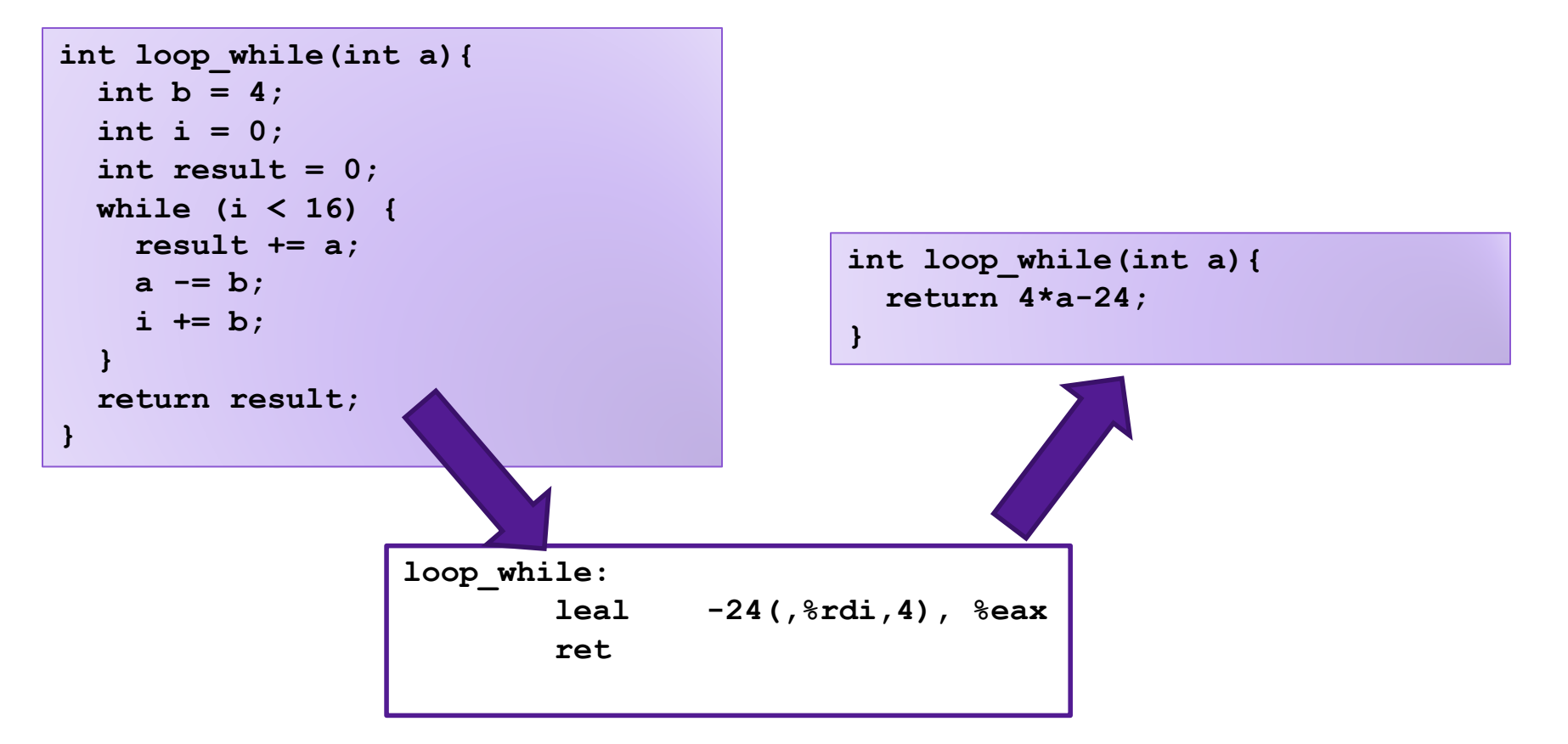

# Reduction in Strength (-O2)

- Replace costly operation with simpler one
- For example, replace multiplication with shift or addition

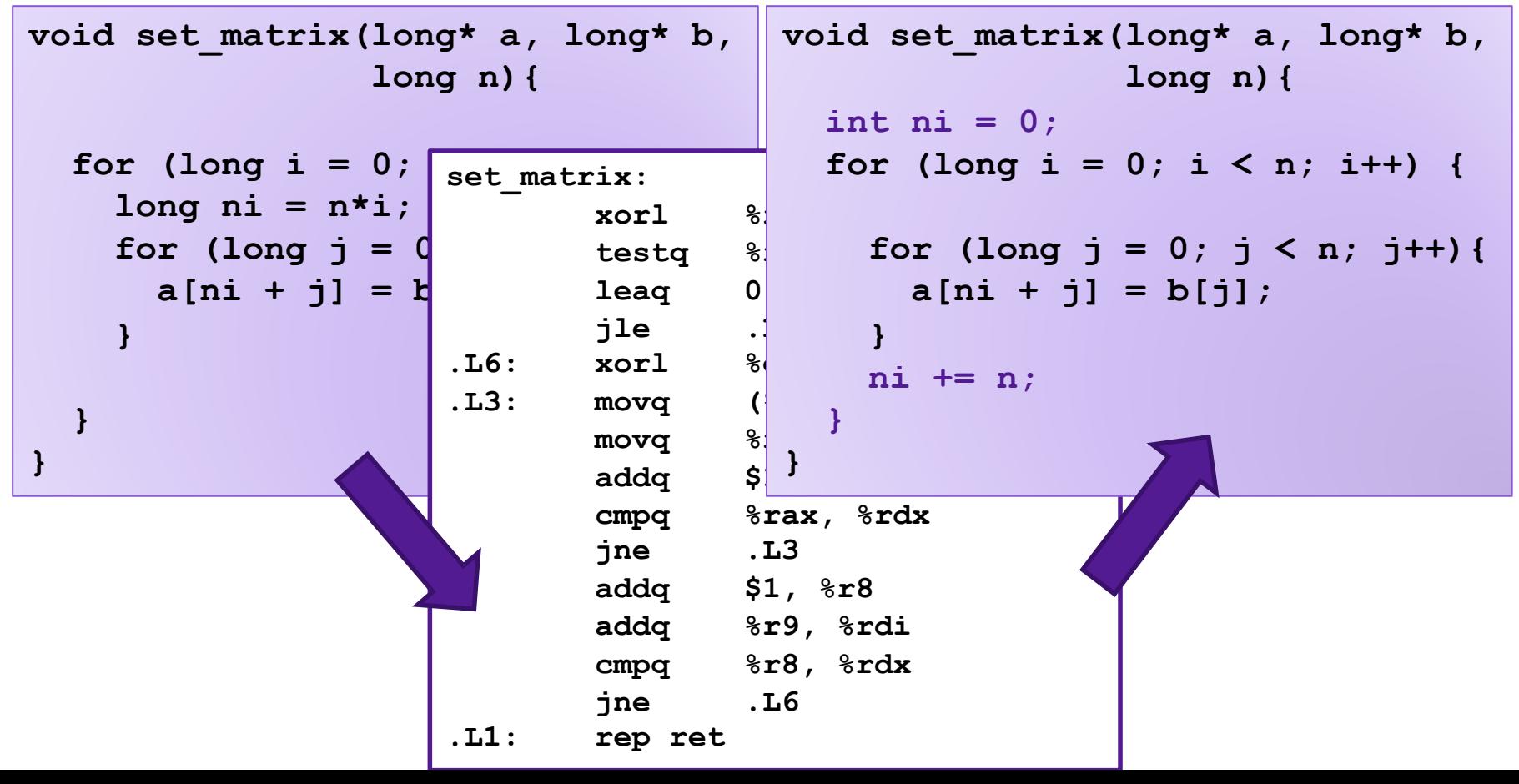

# Machine Independent Optimization

- Compilers optimize assembly code
	- Dead code elimination
	- Code motion
	- Factoring out common subexpressions
	- Loop elimination
	- Reduction in Strength

## Case Study: Vector Data Type

```
/* data structure for vectors */
typedef struct{
   long len;
   data_t* data;
} vec;
```
**data\_t** will vary by example

- **int**
- **long**
- **float**
- **double**

```
/* get length of vector */
long vec_length(vec* v) {
    return v->len;
}
```

```
/* get address of vector element */
data_t* get_vec_elem(vec* v, long idx) {
    if (idx >= v->len){
        return NULL;
     }
    return &(v->data[idx]);
}
```
## Benchmark Computation

```
void combine1(vec* v, data_t* dest){
   *dest = IDENT;
  for (long i = 0; i < vec length(v); i++) {
    data t* val = get vec elem(v, i);
     *dest = *dest OP *val;
   }
}
```
Sum or product of vector elements IDENT/OP may be 0/+ or 1/\* Metric: CPE, cycles per element Time = CPE \* n + Overhead

### Benchmark Performance

```
void combine1(vec* v, data_t* dest){
   *dest = IDENT;
  for (long i = 0; i < vec length(v); i++) {
    data t* val = get vec elem(v, i);
    *dest = *dest OP * val; }
}
```
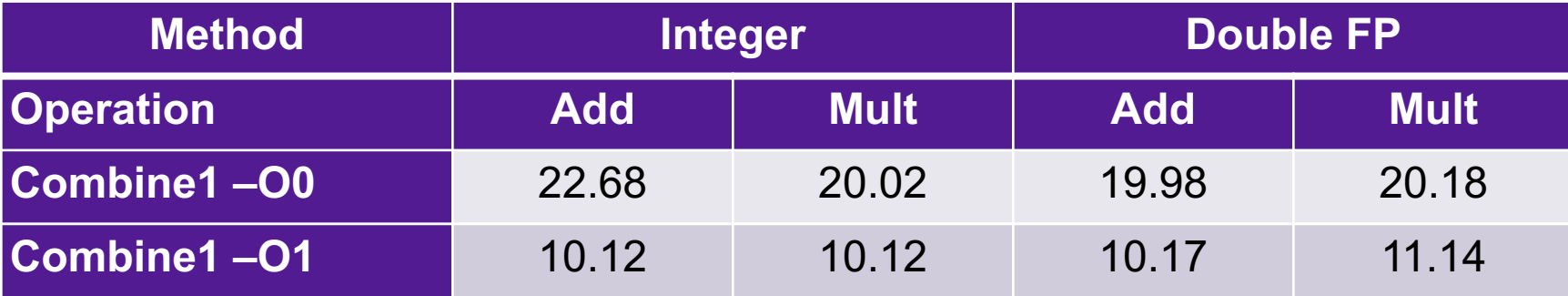

**Question:** how could you optimize this code to get even better performance?

# Limitations of Optimizing Compilers

- 1. Must not cause any change in program behavior
	- Often prevents optimizations that would only affect behavior under pathological conditions.
		- Data ranges may be more limited than variable type suggests
		- Compiler cannot know run-time inputs
	- When in doubt, the compiler must be conservative

# Limitations of Optimizing Compilers

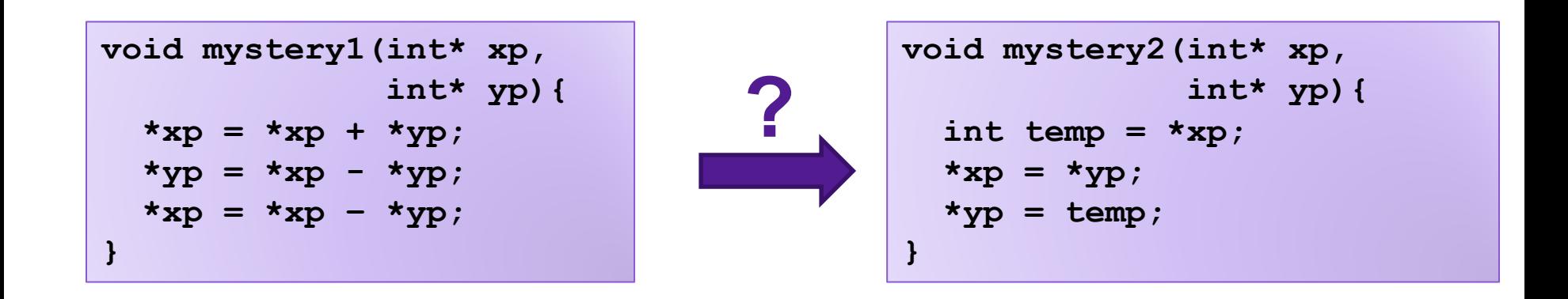

**Exercise:** What do each of these programs do? Do they do the same thing?

# Comparing Programs

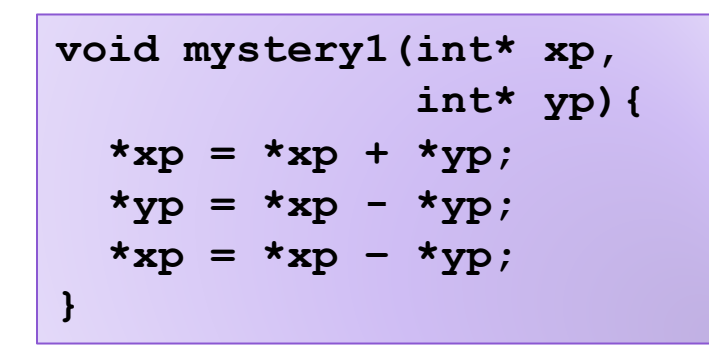

**void mystery2(int\* xp, int\* yp){ int temp = \*xp; \*xp = \*yp; \*yp = temp; }**

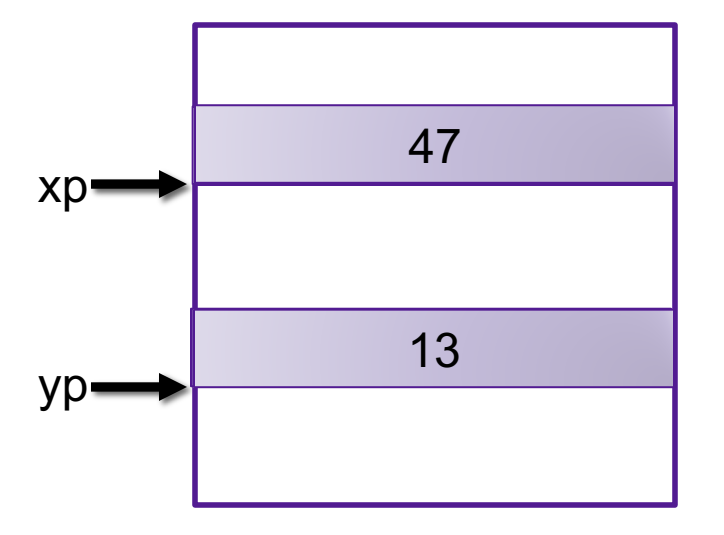

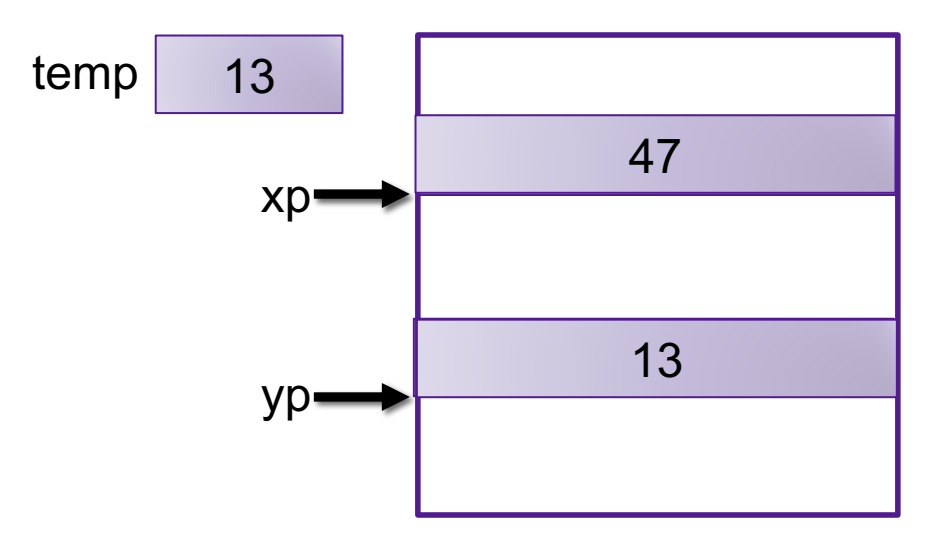

# Comparing Programs

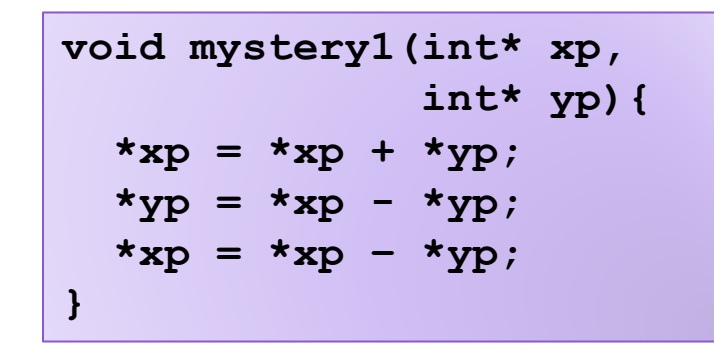

**void mystery2(int\* xp, int\* yp){ int temp = \*xp; \*xp = \*yp; \*yp = temp; }**

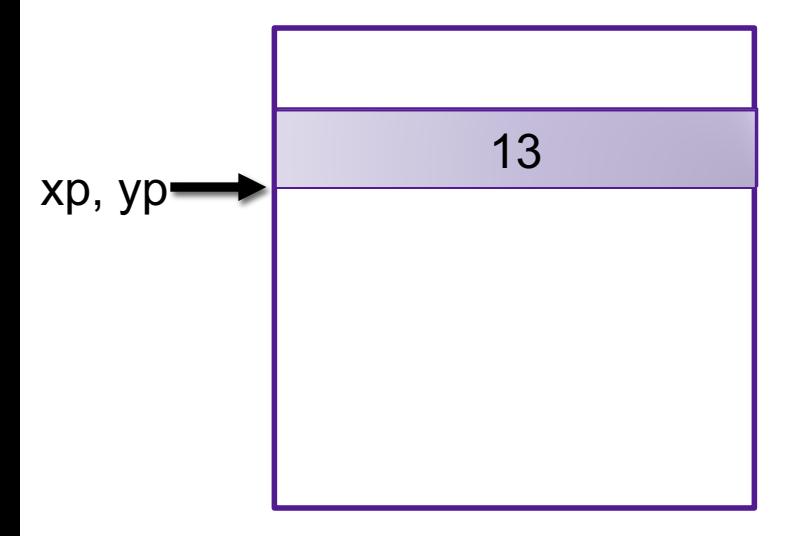

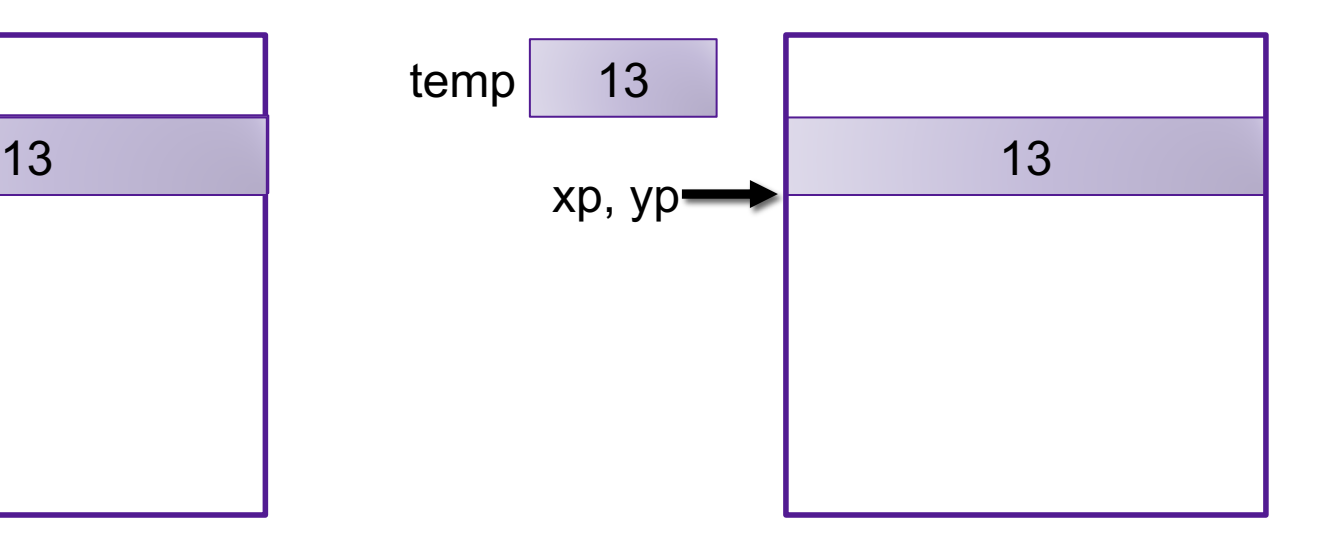

# Optimization Blocker 1

- Aliasing: Two different references to a single location
	- Easy to happen in C

- Develop habit of introducing local variables
	- To accumulate within loops, for example
	- Your way of telling the compiler not to check for aliasing

#### Example: Summing Matrix Rows

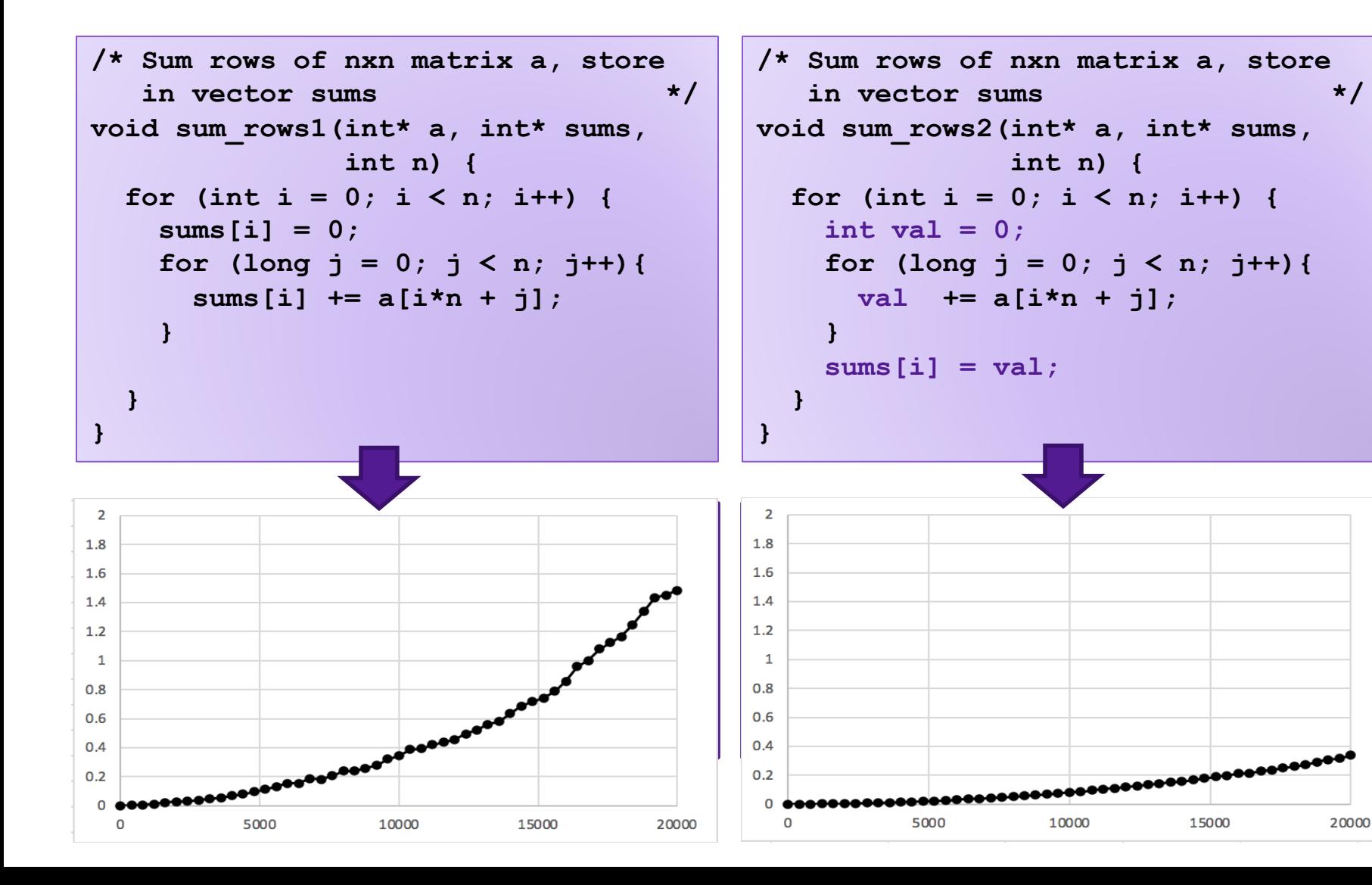

# Limitations of Optimizing Compilers

- 1. Must not cause any change in program behavior
	- Often prevents optimizations that would only affect behavior under pathological conditions.
		- Data ranges may be more limited than variable type suggests
		- Compiler cannot know run-time inputs
	- When in doubt, the compiler must be conservative
- 2. Most analysis is performed only within procedures
	- Whole-program analysis is too expensive in most cases
	- Newer versions of **gcc** do inter-procedural analysis within files

# Exercise 2: Procedure Calls

Consider the following two functions. What do each of these programs do? Do they do the same thing?

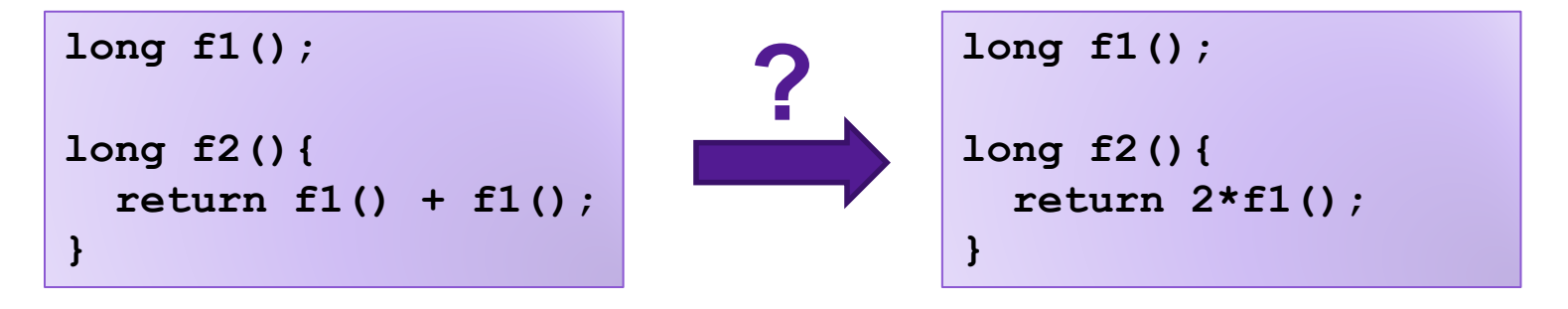

# Optimization Blocker 2

- Compiler treats procedure calls as black boxes
	- Unknown side-effects
	- **strlen** may not always return the same value
- Alternatives:
	- Do your own code motion (necessary here)
	- Use inline keyword when declaring functions
		- **gcc** will optimize within a single file with **–O1**

### Example: Lowering Case

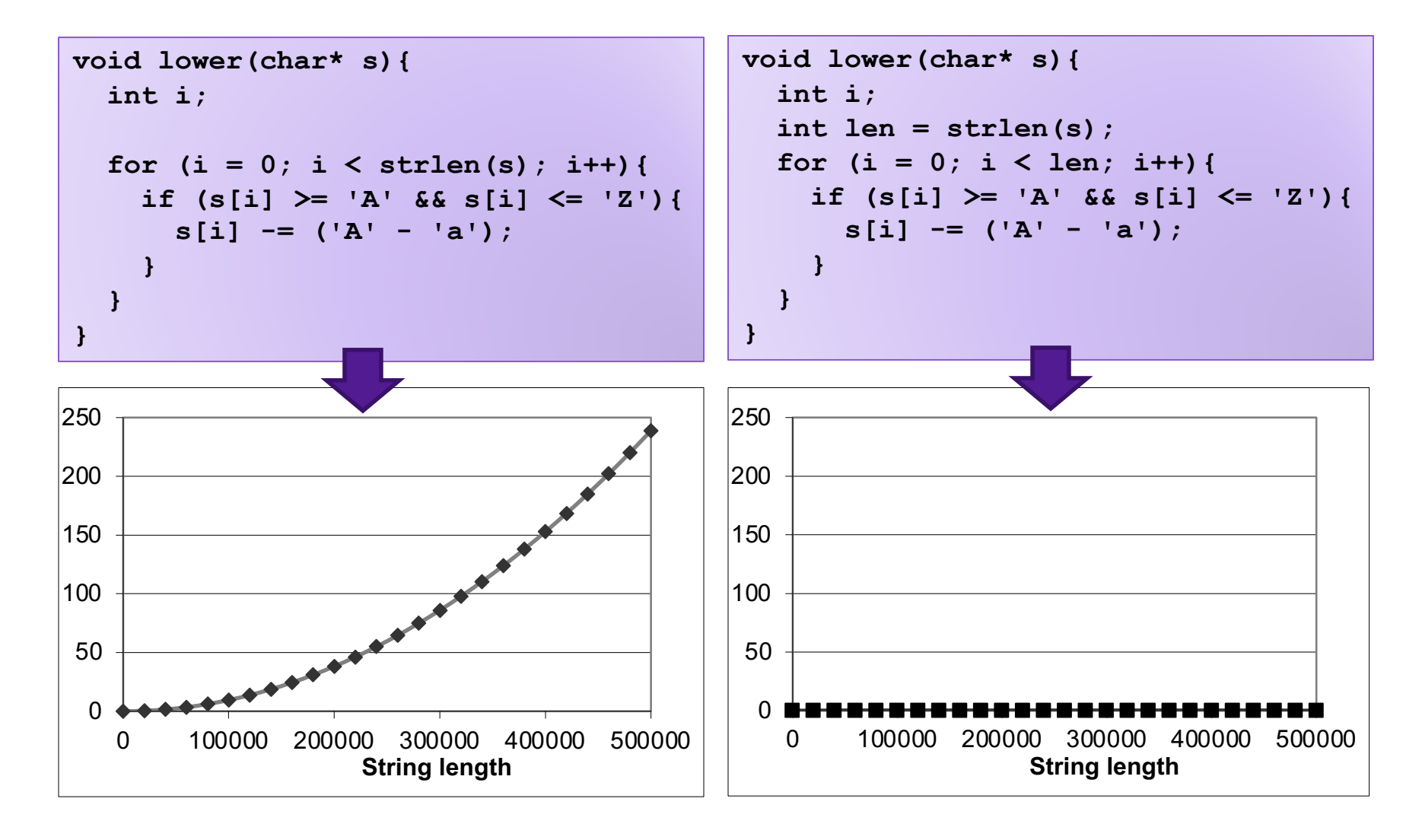

# Machine Independent Optimization

- Compilers optimize assembly code
	- Dead code elimination
	- Code motion
	- Factoring out common subexpressions
	- Loop elimination
	- Reduction in Strength
- Optimization blockers:
	- Aliasing
		- Use local variables
	- Procedure calls
		- Move them yourself

### Exercise: Code-Level Optimizations

```
void combine1(vec* v, data_t* dest){
   *dest = IDENT;
  for (long i = 0; i < vec length(v); i++) {
    data t* val = get vec elem(v, i);
     *dest = *dest OP *val;
   }
}
```
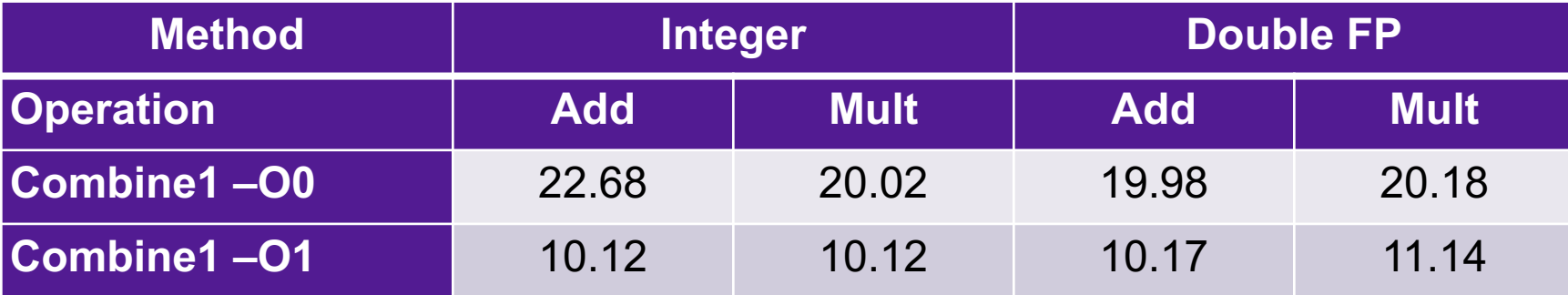

**Exercise:** how could you optimize this code to get even better performance?

#### Exercise: Code-Level Optimizations

```
void combine1(vec* v, data_t* 
                                           dest){
       *dest = IDENT;
      for(long i=0;i<vec length(v);
                   i++){
            data t* val=get vec elem(v,i);
             *dest = *dest OP *val;
        }
}
                                                                                                           \mathcal{L}(\mathcal{L}(\mathcal{L}))=\mathcal{L}(\mathcal{L}(\mathcal{L})) for \frac{1}{2} \frac{1}{2} \frac{1}{2} \frac{1}{2} \frac{1}{2} \frac{1}{2} \frac{1}{2} \frac{1}{2} \frac{1}{2} \frac{1}{2} \frac{1}{2} \frac{1}{2} \frac{1}{2} \frac{1}{2} \frac{1}{2} \frac{1}{2} \frac{1}{2} \frac{1}{2} \frac{1}{2} \frac{1}{2} \frac{1}{2} \frac decree the data to develop the data to develop the data to develop the data to develop the data to develop the data to develop the data to develop the data to develop the data to develop the data to develop the data to d
```
# Code-Level Optimizations

```
void combine2(vec* v, data_t* dest){
  data t \times r = 1DENT;
   long length = vec_length(v);
  data t* d = get vec element(v,0);
  for(long i = 0; i < length; i++){
    x = x OP d[i];
 }
  *dest = x;}
```
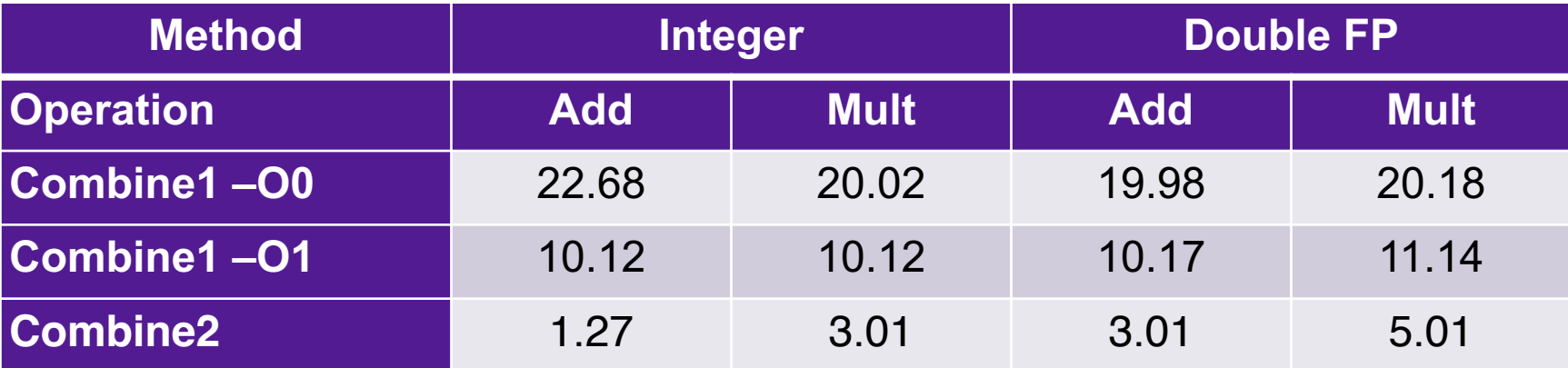

# Loop Unrolling

```
int psum1(int a[],int sums[],int n){
  int i;
 sums[0] = a[0];
 for(i = 1; i < n; i++)sums[i] = sums[i-1] + a[i]; }
}
```
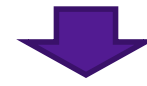

```
int psum2(int a[],int sums[],int n){
  int i;
 sums[0] = a[0];
 for(i = 1; i < n-1; i+=2){
    sums[i] = sums[i-1] + a[i];
    sums[i+1] = sums[i] + a[i+1]; }
  if (i < n){ // handle odd #iterations
    sums[i] = sum[i-1] + a[i]; }
}
```
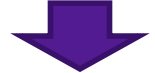

# Combine with Unrolling

```
void unroll2_combine(vec* v, data_t* dest){
     long length = vec_length(v);
     long limit = length-1;
    data t* d = qet vec element(v,0);
    data t \times = IDENT; /* Combine 2 elements at a time */
     for(long i = 0; i < limit; i+=2) {
       x = (x \t{OP} d[i]) \t{OP} d[i+1]; }
     /* Finish any remaining elements */
```
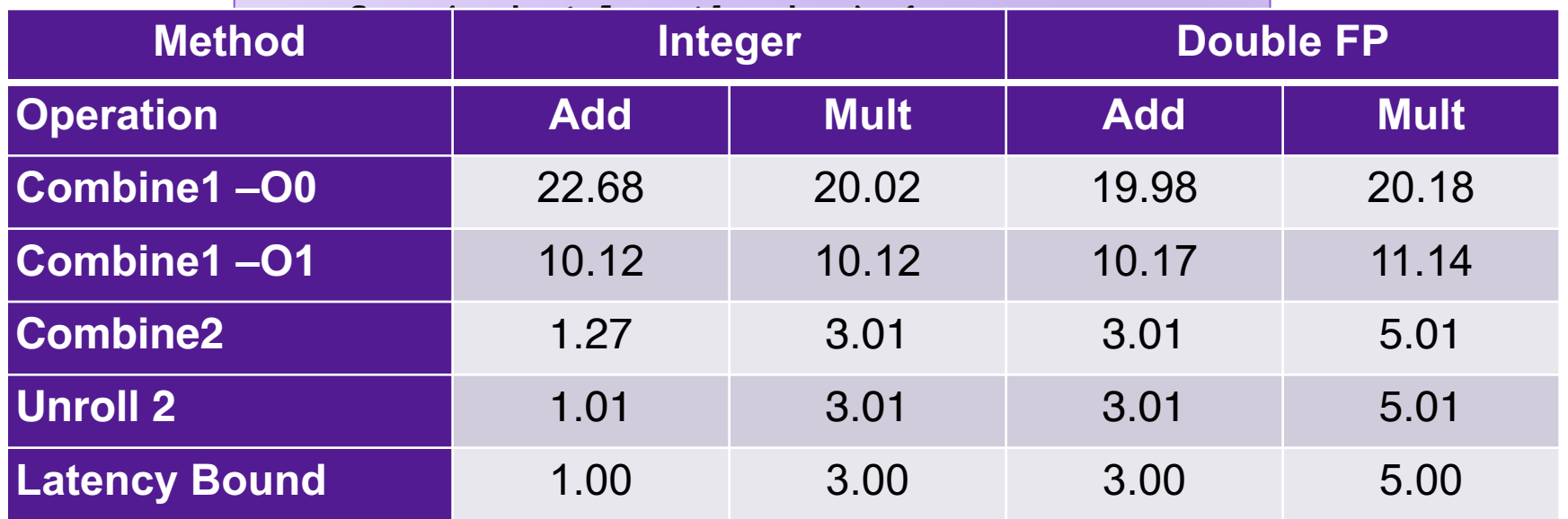

#### **Reassociation**

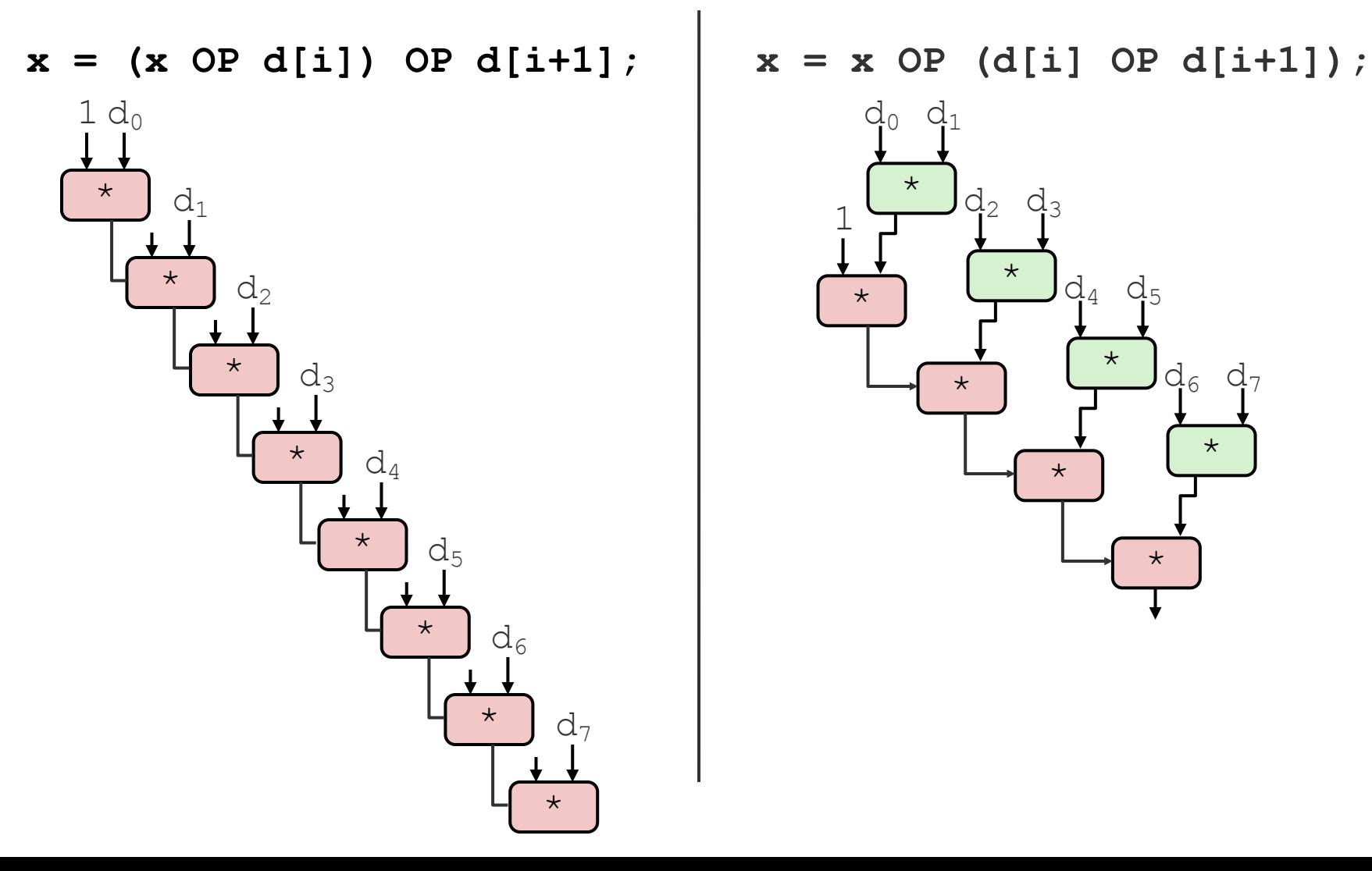

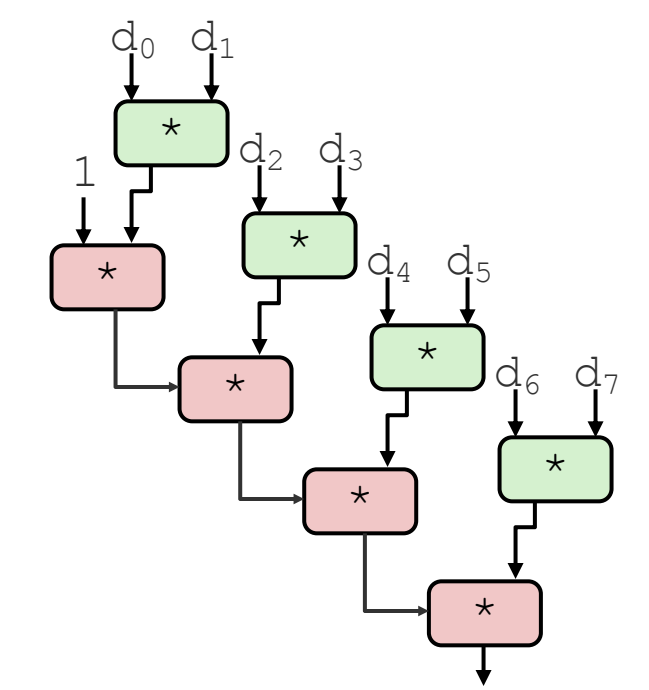

# Effect of Reassociation

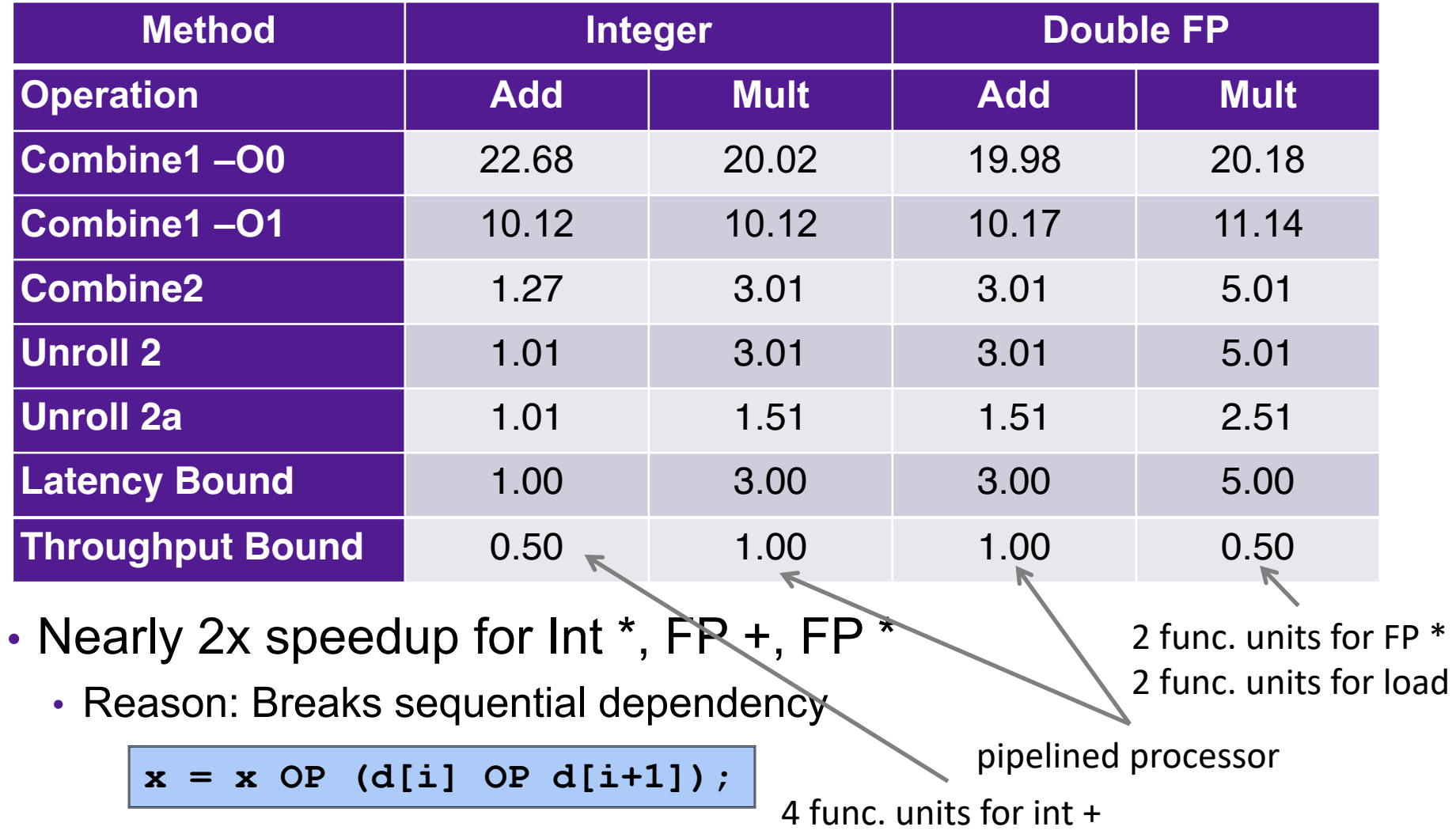

2 func. units for load

#### Separate Accumulators

```
void unroll2a_combine(vec_ptr v, 
                        data_t* dest)
{
     long length = vec_length(v);
     long limit = length-1;
    data t* d = qet vec element(v,0);
    data t \times 0 = 1DENT;
    data t x1 = IDENT;
     long i;
     /* Combine 2 elements at a time */
     for (i = 0; i < limit; i+=2) {
       x0 = x0 OP d[i];
       x1 = x1 OP d[i+1];
     }
     /* Finish any remaining elements */
     for (; i < length; i++) {
        x0 = x0 OP d[i];
 }
    *dest = x0 OP x1;
```
**}**

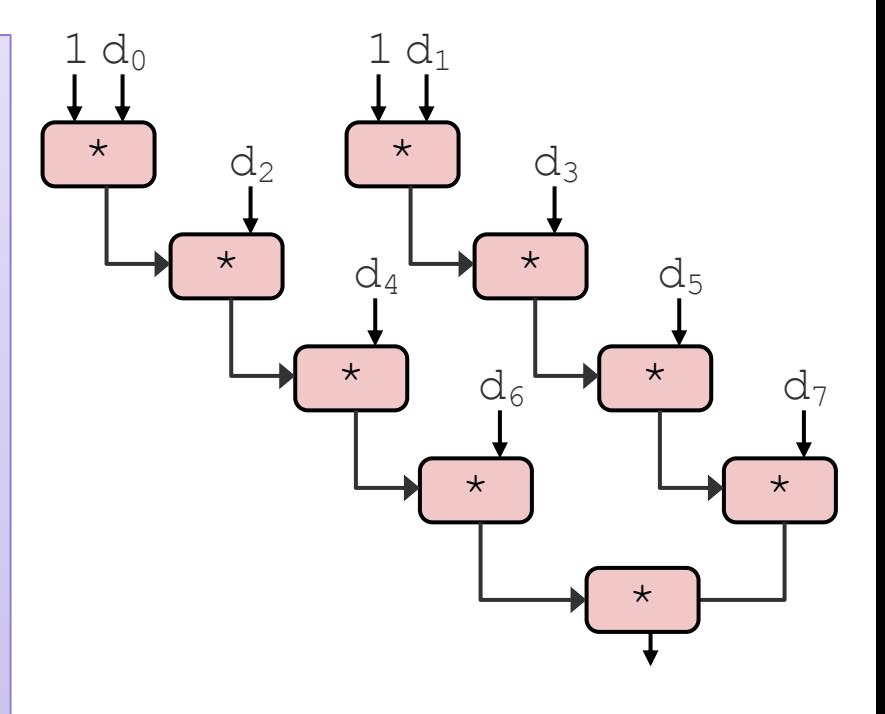

• Two independent streams of operation

# Effect of Separate Accumulators

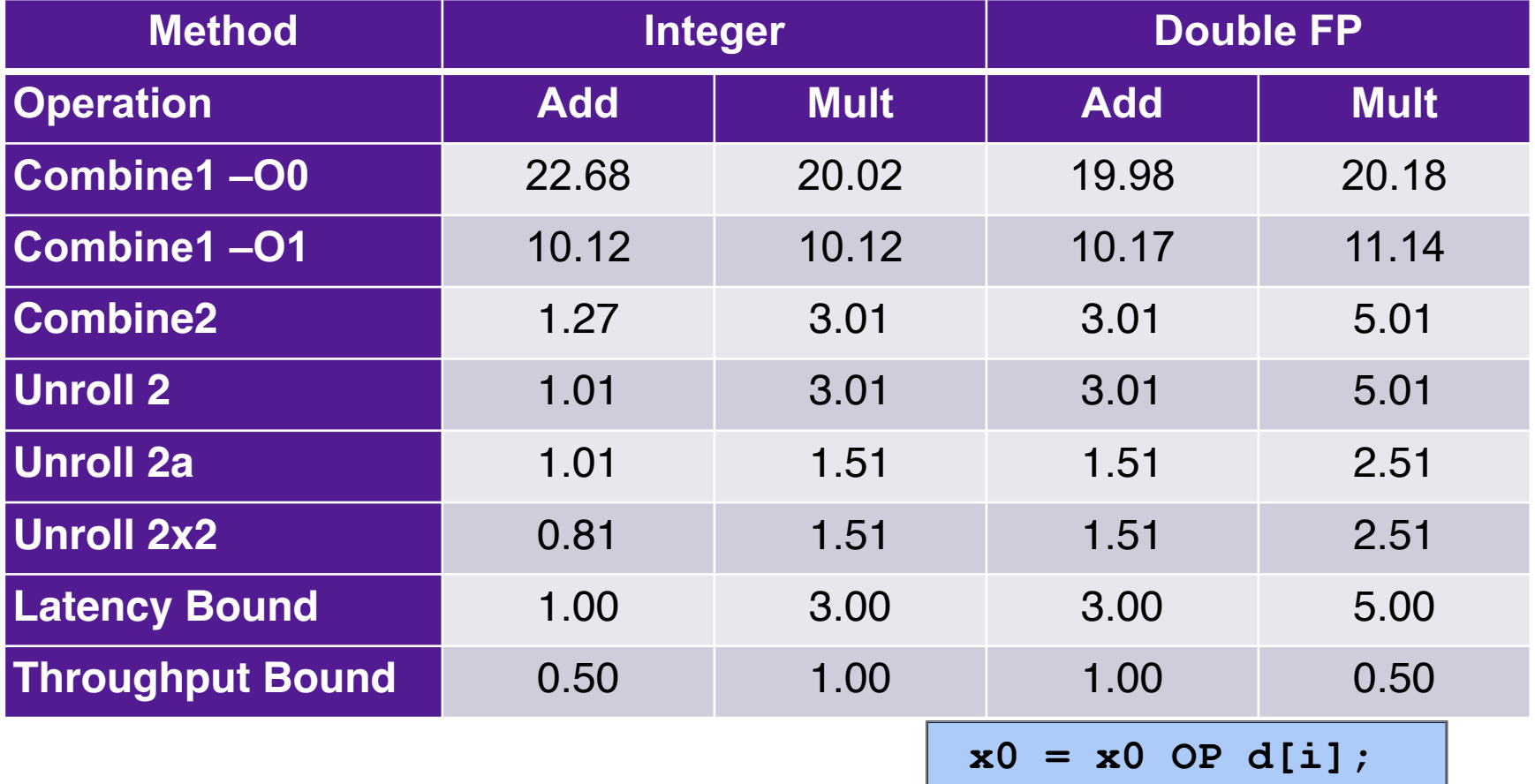

• Int + makes use of two load units

• for Int \*, FP +, FP \*, speedup similar to unroll with reassociation

**x1 = x1 OP d[i+1];**

#### Machine-Dependent Optimization

Accumulators

#### **Integer Addition**

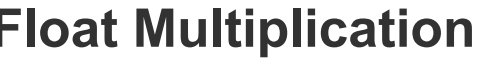

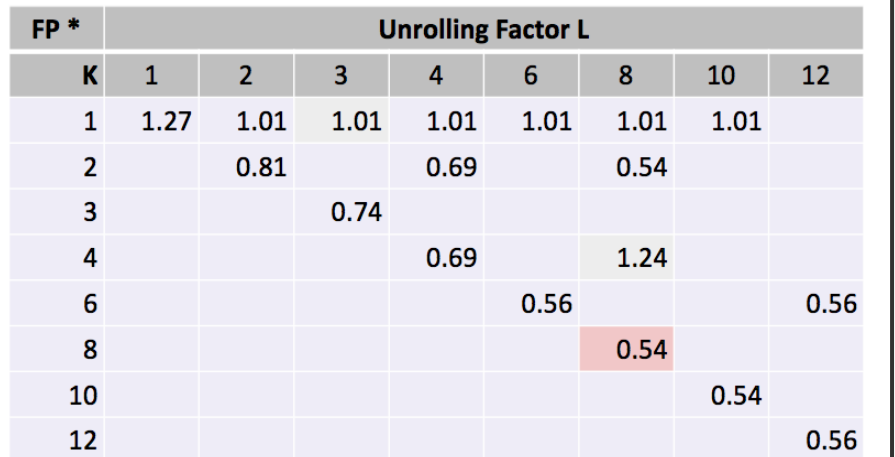

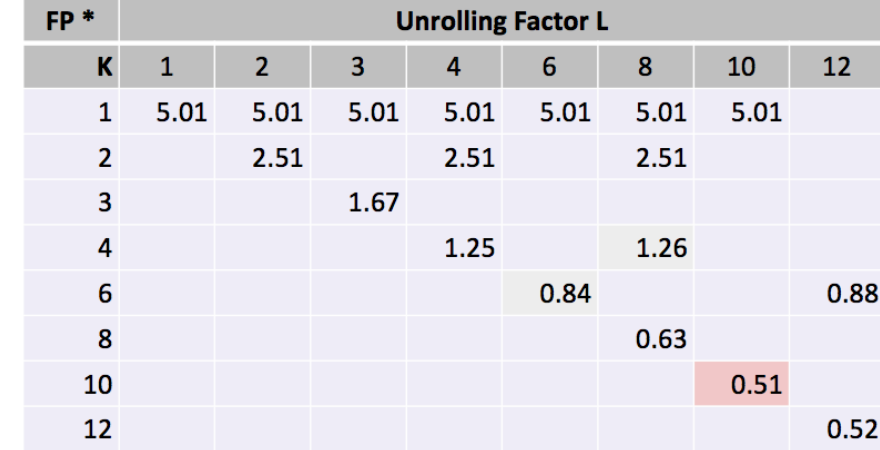

# Machine-Dependent Optimization

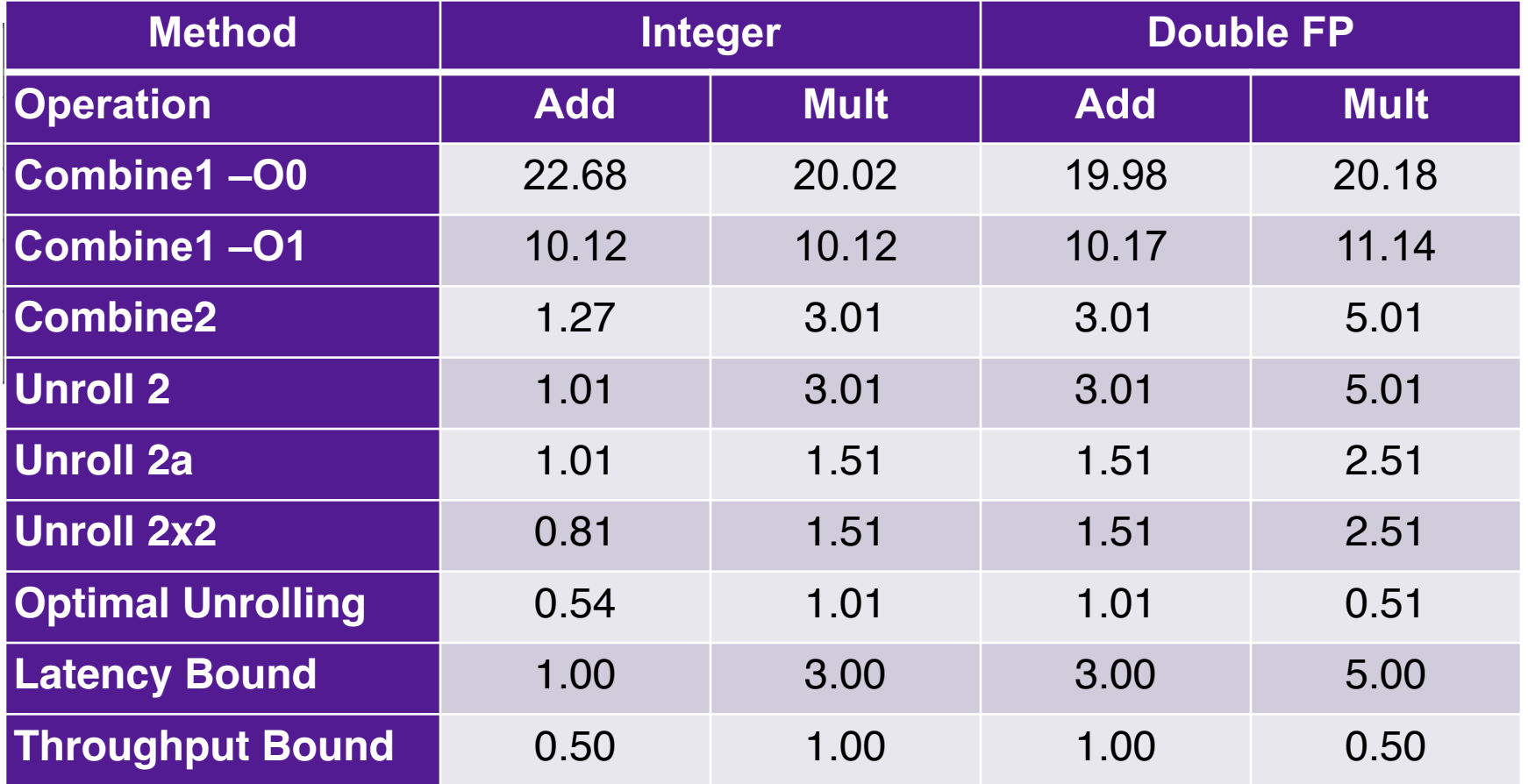

- Limited only by throughput of hardware
- Up to 42X improvement over original, unoptimized code